## **Smarter Measure Student Instructions:**

Please complete the Smarter Measure Learning Readiness Indicator by following the instructions below. **The Learning Readiness Indicator is an assessment meant to be an interesting experience by which you may learn more about yourself.** It will take you about 45 minutes from start to finish, but you may log out and complete it at a later time if necessary. After completing the assessment, you may follow the same instructions to review your results in the future. Smarter Measure is a tool that will help you assess your strengths and opportunities for growth related to academic success in seven different areas.

- **1.** Life Factors things going on in your life, how much time do you have to study, etc.
- **2. Individual Attributes –** procrastination, time management, willingness to ask for help, academic attributes
- **3.** Learning Styles what is your predominant learning style?
- **4. Technical Competency**
- **5. Technical Knowledge**
- **6. Reading Rate and Recall**
- **7. Typing Speed and Accuracy**

You will receive a full color report immediately following the completion of all areas of the Learning Readiness Indicator. We highly recommend you read through your results and try at least one resource for support listed for each section of the report. You may choose to email this report, print it, or download and save it for future reference.

**Print a copy of the "Summary Page" of your report and bring it to your Probation Workshop. This will be your entrance ticket to enter the workshop room.**

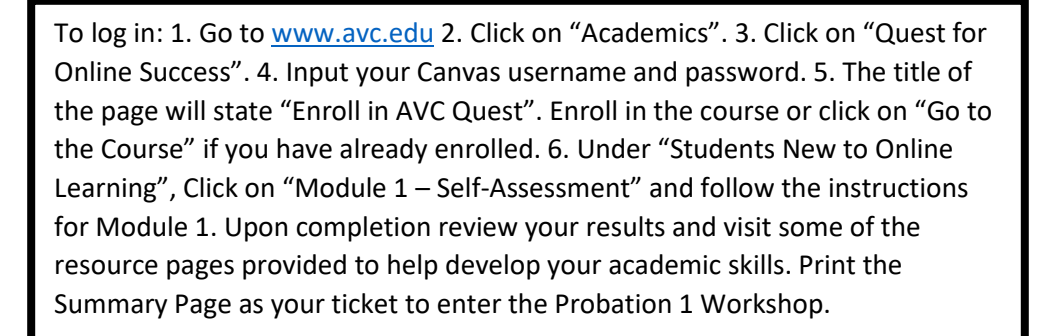